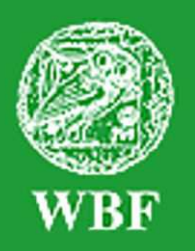

Institut für Weltkunde in Bildung und Forschung • Gemeinnützige Gesellschaft mbH Jüthornstraße 33 • D-22043 Hamburg • Tel. (040) 68 71 61 • Fax: (040) 68 72 04 office@wbf-medien.de • www.wbf-medien.de

Verleihnummer der Bildstelle

**Unterrichtsblatt** zu der didaktischen DVD

# Was sind Sonderkulturen?

Eine Landwirtschaft der "besonderen" Art

 $WBF\cdot DVD$ Premium

**Unterrichtsfilm, ca. 16 Minuten, Filmsequenzen, umfangreiches Zusatzmaterial und Arbeitsblätter** 

#### **Adressatengruppen Unterrichtsfächer**

Alle Schulen ab 5. Schuljahr, Jugend- und Erwachsenenbildung Erdkunde, Weltkunde

#### **Kurzbeschreibung des Films**

Spargel, Kirschen, Hopfen und Weintrauben bezeichnet man als Sonderkulturen. Sie passen nicht in die übliche Unterteilung Getreide, Hackfrüchte und Futterpflanzen. Der Film verdeutlicht, was Sonderkulturen auszeichnet, wodurch sich ihr Anbau beispielsweise vom Weizenanbau unterscheidet und welche hohen Ansprüche sie an Klima, Boden und Pflege stellen. Ob Handarbeit wie bei der Spargel-, Kirsch- und Traubenernte oder Einsatz von Spezialmaschinen wie bei der Hopfenernte: Der Arbeits- und Kapitalaufwand pro Hektar liegt bei Sonderkulturen wesentlich höher als bei anderen Betrieben. Auch wenn die Ernte oft nur mit Saisonkräften zu bewältigen ist, lohnt sich der Anbau. Dank marktorientierter Verarbeitung oder Selbstvermarktung können Familienbetriebe erfolgreich wirtschaften.

#### **Didaktische Absicht**

Die Schülerinnen und Schüler werden mitgenommen auf eine Reise durch Deutschland und besuchen vier Sonderkulturbetriebe während der Ernte. Sie erfahren, dass Sonderkulturen nicht an beliebigen Orten angebaut werden können, sondern vielmehr besondere Anforderungen an Klima und Böden stellen. Sie lernen Sonderkulturbetriebe als klassische Familienbetriebe mit einer - im Gegensatz zu Marktfruchtbetrieben - arbeits- und kapitalintensiven Wirtschaftsweise kennen. Sie erkennen, dass der Pflegeaufwand für die Kulturen sehr hoch ist und trotz des Einsatzes von Maschinen noch viel Handarbeit erfordert.

\_\_ **Verleih in Deutschland:** WBF-Unterrichtsmedien können bei den Landes-, Stadt- und Kreisbildstellen sowie den Medienzentren entliehen werden.

**Verleih in Österreich:** WBF-Unterrichtsmedien können bei den Landesbildstellen, Landesschulmedienstellen sowie Bildungsinstituten entliehen werden.

**Weitere Verleihstellen** in der Schweiz, in Liechtenstein und Südtirol.

## **Inhaltsverzeichnis**

- · Hilfe für den Benutzer
- Informationen zum Unterrichts- S. 3 planer der WBF-DVD Premium
- Struktur der WBF-DVD
- Inhalt und Aufbau des Films S. 5
- Unterrichtliche Rahmenbedingungen S. 6
- Anregungen für den Unterricht: S.6 Einsatz des Unterrichtsfilms
- Arbeitsaufträge und mögliche Schülerantworten S. 7
- $S<sub>2</sub>$ • Arbeitsblatt: Sonderkulturen in **Deutschland** S. 10
	- Arbeitsblatt: Wir planen einen Besuch bei einem Sonderkulturbetrieb S. 11
	- Übersicht über die Materialien S. 12
	- Anregungen für den Unterricht: Einsatz der gesamten WBF-DVD S. 14
	- Vorschlag für eine Unterrichtseinheit S. 15 mit den DVD-Materialien
	- Kopiervorlage: Beobachtungs- und Arbeitsaufträge zum Unterrichtsfilm S. 16

## **Hilfe für den Benutzer**

Die WBF-DVD Premium besteht aus einem **DVD-Video-Teil**, den Sie auf Ihrem DVD-Player oder über die DVD-Software Ihres PC abspielen können, und aus einem **DVD-ROM-Teil**, den Sie über das DVD-Laufwerk Ihres PC aufrufen können.

#### **DVD-Video-Teil**

Legen Sie die DVD in Ihren DVD-Player, wird der DVD-Video-Teil automatisch gestartet.

**Film starten: Der WBF-Unterrichtsfilm läuft ohne Unterbrechung ab.** 

S. 4

**Schwerpunkte:** Der WBF-Unterrichtsfilm ist in vier Filmsequenzen (= Schwerpunkte) unterteilt. Jeder Sequenz sind Problemstellungen zugeordnet, die mithilfe des filmischen Inhalts und der Materialien erarbeitet werden können. Die Schwerpunkte, Problemstellungen und Materialien sind durchnummeriert (siehe S. 4 und 12 - 14).

#### **DVD-ROM-Teil**

Legen Sie die DVD in das DVD-Laufwerk Ihres PC, wird - in Abhängigkeit von den Systemeinstellungen Ihres Rechners - automatisch der DVD-ROM-Teil geladen. Für den Wechsel zum DVD-Video-Teil starten Sie Ihre DVD-Software.

**Der Aufbau des DVD-ROM-Teils** entspricht dem des DVD-Video-Teils. Auch der Unterrichtsfilm und die Filmsequenzen sind direkt vom DVD-ROM-Teil abspielbar. Wie bisher bietet der DVD-ROM-Teil weiterführende Materialien.

Die Menüleiste im unteren Bildteil ist auf allen Menüebenen vorhanden und ermöglicht ein einfaches und komfortables Navigieren.

Arbeitsaufträge: Zu fast allen Materialien werden Arbeitsaufträge angeboten. Sie können als PDF-Datei oder als Word-Datei ausgedruckt werden.

Der Unterrichtsplaner ermöglicht den komfortablen Einsatz eines individuellen Unterrichtskonzepts. Die gewünschten Arbeitsmaterialien können im Vorwege zusammengestellt, deren Abfolge kann bestimmt und gespeichert werden. Im Unterricht lassen sich die Materialien schnell in der gewünschten Reihenfolge abrufen.

**Suche:** Über die Eingabe der entsprechenden dreistelligen Ziffer gelangen Sie direkt zu dem gewünschten Material.

**Übersicht Materialien:** Hier finden Sie alle Materialien zum Ausdrucken im Überblick. **Internet-Links:** Hier finden Sie Links mit weiterführenden Informationen zum Thema.

**Das Unterrichtsblatt** mit Anregungen für den Unterricht kann entweder als PDF-Datei oder als Word-Datei ausgedruckt werden.

Ausdruck: Alle Materialien (Fotos, Texte, Schaubilder, Arbeitsblätter usw.) können als PDF-Datei ausgedruckt werden (die Texte auch als Word-Datei).

## **Informationen zum Unterrichtsplaner der WBF-DVD Premium**

Der Unterrichtsplaner erleichtert der Lehrkraft den Einsatz der DVD-Materialien während des Unterrichts. Er ermöglicht ein schnelles und einfaches Abrufen von zuvor ausgew‰hlten Arbeitsmaterialien. Individuell erstellte Unterrichtskonzepte lassen sich so optimal und sehr komfortabel umsetzen.

Vor dem Unterricht: Sie können die gewünschten Arbeitsmaterialien auf zwei unterschiedlichen Wegen zusammenstellen.

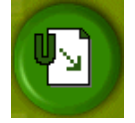

a) Alle WBF-Materialien verfügen über den Button "In den Unterrichtsplaner". Klicken Sie den Button an, wird das Material in den Unterrichtsplaner aufgenommen. Filmsequenzen können über den entsprechenden Button in der Menüleiste hinzugefügt werden. Anschließend ist ein direkter Wechsel

in den Unterrichtsplaner möglich.

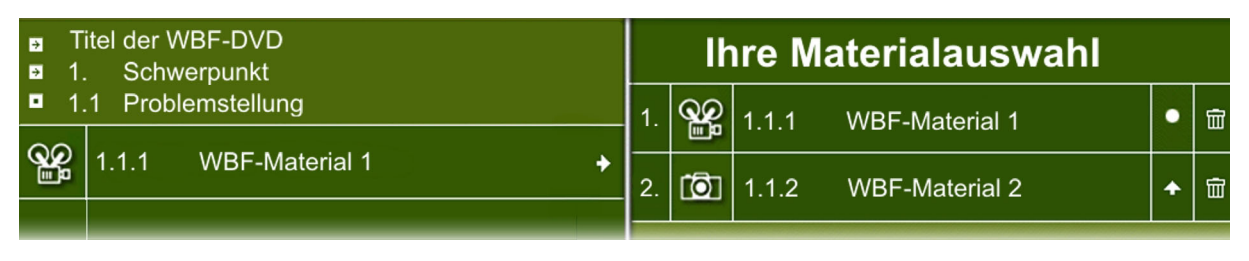

b) Den Unterrichtsplaner können Sie über das Hauptmenü oder die Menüleiste öffnen. Der Aufbau des Unterrichtsplaners entspricht der bekannten Menüführung. In der linken Spalte erreichen Sie die gewünschten Materialien über den Pfad "Schwerpunkte/Problemstellungen/Materialien". Über einfaches Anklicken des Pfeil- bzw. Titelfeldes wird das Material ausgewählt. In der rechten Spalte erscheint dann Ihre individuelle Materialauswahl.

**Ordnen der Materialien:** In "Ihre Materialauswahl" können Sie die Reihenfolge bestimmen, in der Sie später Ihre Materialien vorführen möchten. Klicken Sie hierfür auf das Pfeilfeld. Ein Klick auf den Papierkorb löscht das Material aus dem Verzeichnis. Möchten Sie die ausgewählten Materialien noch einmal anschauen, können Sie diese jederzeit über die "Suche" aufrufen.

**Speichern in "Ihre Materialauswahl":** Die Auswahl Ihrer Materialien können Sie über das Feld "Speichern" auf einem beliebigen Datenträger (Festplatte, Diskette, CD-ROM oder USB-Stick) sichern und zu einem späteren Zeitpunkt im Unterricht wieder aufrufen. (Wichtig: Gespeichert wird das Verzeichnis, die Materialien selbst werden nicht gespeichert.)

#### **W‰hrend des Unterrichts:**

 $+ 0$ ffnen + Speichern + Start

Im Unterrichtsplaner können Sie

über das Feld "Öffnen" Ihre Materialauswahl wieder aufrufen. Die Materialien werden automatisch in "Ihre Materialauswahl" angezeigt und können über "Start" in der gewünschten Reihenfolge abgerufen werden.

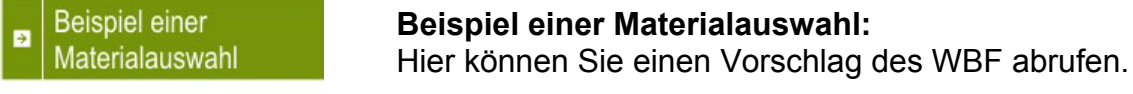

#### Systemvoraussetzungen für den Einsatz der DVD-ROM:

Windows 98/XP/2000, DVD-Laufwerk mit gängiger Abspielsoftware, 16-Bit-Soundkarte mit Lautsprechern, Bildschirmauflösung von 800 x 600 Pixel oder höher

**Struktur der WBF-DVD** 

## **Unterrichtsfilm:**

# **Was sind Sonderkulturen?**

## **Eine Landwirtschaft der "besonderen" Art**

## **1. Schwerpunkt:**

## **Sonderkulturen und Spargelanbau**

• **Filmsequenz (4:20 Minuten) auf DVD-Video und DVD-ROM** 

• **Problemstellungen, Materialien (siehe Seite 12)** 

- 1.1 Warum sind Sonderkulturen "besonders"?
- 1.2 Wie wächst Spargel?

# **2. Schwerpunkt: Obstanbau**

### • **Filmsequenz (3:35 Minuten) auf DVD-Video und DVD-ROM**

- • **Problemstellungen, Materialien (siehe Seite 12/13)**
- 2.1 Was kennzeichnet den Anbau von Obst?
- 2.2 Streuobstwiesen - Welche Vorteile hat der biologische Anbau?

# **3. Schwerpunkt: Hopfenanbau**

• **Filmsequenz (4:00 Minuten) auf DVD-Video und DVD-ROM** 

- • **Problemstellungen, Materialien (siehe Seite 13)**
- 3.1 Wie wird Hopfen angebaut?

# **4. Schwerpunkt: Weinanbau**

## • **Filmsequenz (3:10 Minuten) auf DVD-Video und DVD-ROM**

- • **Problemstellungen, Materialien (siehe Seite 14)**
- 4.1 Warum sind Weintrauben eine Sonderkultur?

Die Filmsequenzen wurden nach didaktischen Gesichtspunkten zusammengestellt; dabei ergaben sich leichte Abweichungen zum Ablauf des gesamten Unterrichtsfilms.

## **Inhalt und Aufbau des Films**

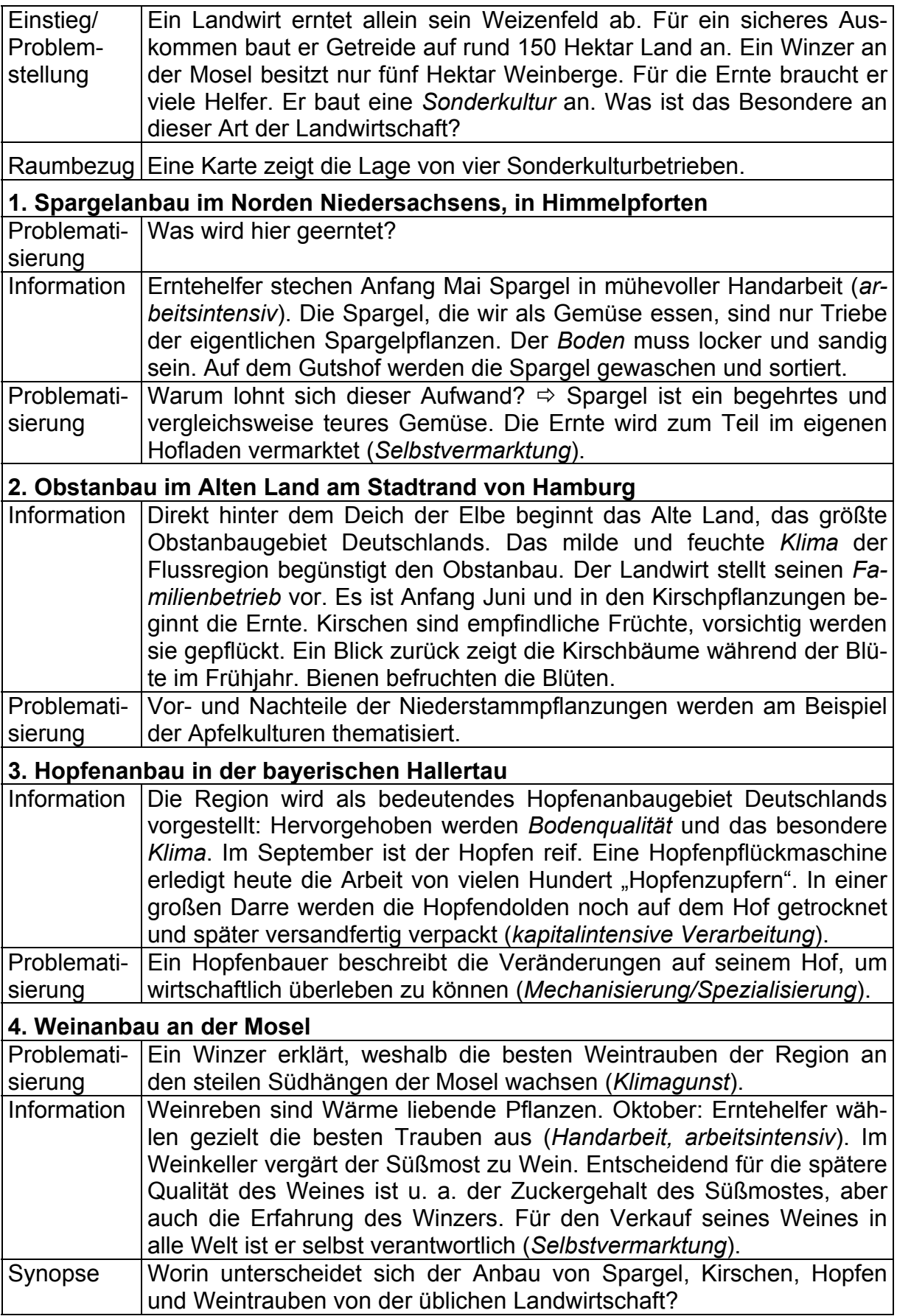

## **Unterrichtliche Rahmenbedingungen**

Ziel ist es, den Schülerinnen und Schülern wesentliche Merkmale der Wirtschaftsweise von Sonderkulturbetrieben zu vermitteln und die jeweiligen Regionen, in denen Sonderkulturen angebaut werden, vorzustellen. Das heißt: Was ist das "Besondere" an diesen Betrieben? Was unterscheidet die Kulturen und die Betriebe von der "üblichen" Landwirtschaft?

In der Regel bestehen nur rudimentäre, häufig auch romantisierende Vorstellungen von der Arbeits- und Wirtschaftsweise der landwirtschaftlichen Betriebe. Dies gilt im verstärkten Maße für Sonderkulturen. Die Lehrkraft sollte daher die Vorkenntnisse der Schülerinnen und Schüler erfragen und festhalten, um sie anschließend mithilfe des Unterrichtsfilms und der DVD-Materialien zu überprüfen oder zu korrigieren.

Unersetzlich bleibt ein Hofbesuch. Entsprechend der Problemstellung bieten sich zwei vergleichende Besuche an - zum Beispiel bei einem gängigen Getreide-Mischund einem Sonderkulturbetrieb in der Region.

## Anregungen für den Unterricht: Einsatz des Unterrichtsfilms

- Einstieg: exploratorische Fragen
	- a) Was habt ihr zum Frühstück gegessen? Was gibt es zum Mittagessen? b) Was wird in einem landwirtschaftlichen Betrieb angebaut?
- Sammlung der Antworten nach Kategorien geordnet an der Tafel
- Bekanntgabe des Themas der Unterrichtsstunde
- Aufteilung der Klasse in Gruppen
- Verteilung der Beobachtungs- und Arbeitsaufträge an die Gruppen, wahlweise auch alle Arbeitsaufträge an die gesamte Klasse (s. S. 16)
- Vorführung des Unterrichtsfilms
- Beantwortung von Fragen zum Unterrichtsfilm durch die Lehrkraft
- Gruppenarbeit: Bearbeitung der Beobachtungsaufträge, falls erforderlich Hilfestellung durch die Lehrkraft
- Präsentation der Gruppenarbeitsergebnisse durch Gruppensprecher/in
- Sicherung der Ergebnisse mithilfe eines Tafelbildes (s. S. 9)
- Lernerfolgskontrolle: Bearbeitung des Arbeitsblattes (s. S. 10)
- Hinweis: Die Arbeitsblätter auf S. 10/11 stellen nur eine Auswahl dar. In den DVD-Materialien sind insgesamt 14 Arbeitsblätter enthalten, die auch gezielt bei der Lernerfolgskontrolle der einzelnen Gruppen eingesetzt werden können.
- Weiterführendes Unterrichtsgespräch: Neben den vorgeschlagenen Themenbereichen können weitere Aspekte vertiefend erörtert werden wie natürliche Anbaubedingungen (Klima, Boden), Standorte und Vermarktung (Absatzmärkte, Verbrauchernähe/Großstädte, Selbstvermarktung, Genossenschaften). Fächerübergreifend zur Biologie lassen sich die Besonderheiten der Früchte untersuchen und darstellen.
- Nachbereitung: Der Besuch eines landwirtschaftlichen Betriebes, vorzugsweise eines Familienbetriebes, der Sonderkulturen anbaut, dient der Festigung der erworbenen Kenntnisse. Er sollte handlungsorientiert sein, d. h. Planung, Vorbereitung und Auswertung liegen in der Hand der Schülerinnen und Schüler. Eine Anregung findet sich auf S. 11.
- ► Anregungen zur Arbeit mit der gesamten WBF-DVD siehe S. 14-15.

#### Arbeitsaufträge und mögliche Schülerantworten

Abhängig von der Methodenkompetenz der Schülerinnen und Schüler (Erfahrung mit Gruppenarbeit) und der Sachkompetenz können die Arbeitsaufträge auch geschlossen an den Klassenverband verteilt werden.

#### **Erste Lerngruppe: Spargelanbau**

#### **1. Beschreibe die Lage von Gut Kuhla.**

 $\Rightarrow$  Gut Kuhla liegt im Norden Niedersachsens.

#### 2. Erläutere die Anbaubedingungen für Spargel.

 $\Rightarrow$  Der Boden muss locker und sandig, aber nicht zu feucht sein.

#### **3. Erkl‰re, wie Spargel w‰chst.**

 $\Rightarrow$  Der Spargel wächst in aufgeschütteten Erdhügeln, die mit einer Folie bedeckt sind. Die Triebe dürfen kein Licht erhalten, damit sie nicht violett/grün werden.

#### **4. Beschreibe die Spargelernte. Zu welcher Jahreszeit findet sie statt?**

 $\Rightarrow$  Die Erntehelferin schlägt die schwarze Folie zurück. Sie ertastet den Spargeltrieb mit der Hand, legt ihn frei und schneidet ihn mit einem Spargelmesser ab. Anschließend füllt sie das Loch wieder mit Erde auf. Erntezeit ist von Ende April bis Mitte Juni.

#### **5. Liste auf, was nach der Ernte mit den Spargelstangen geschieht.**

 $\Rightarrow$  Sie werden gewaschen, gewogen, in einer Kühlwanne gelagert, nach Dicke und Länge sortiert und zum Verkauf in Kisten gelegt.

#### 6. Begründe, warum sich der Anbau für den Spargelbauern lohnt.

 $\Rightarrow$  Frischen Spargel gibt es höchstens zwei Monate im Jahr. Aus der hohen Nachfrage ergibt sich ein hoher Preis. Der Spargelbauer ist aber bei der Ernte auf "billige" Erntehelfer, in diesem Fall aus Polen, angewiesen.

#### **Zweite Lerngruppe: Obstanbau - Kirschen und ƒpfel**

#### **1. Beschreibe die Lage des Obstanbaugebietes.**

 $\Rightarrow$  Das Obstanbaugebiet liegt im "Alten Land" südwestlich von Hamburg.

#### 2. Erläutere die besonders günstigen Bedingungen für den Obstanbau.

 $\Rightarrow$  Die Elbe sorgt für ein ausgeglichenes, mildes und feuchtes Klima.

#### **3. Beschreibe die Kirschernte. Wann werden Kirschen und ƒpfel geerntet?**

 $\Rightarrow$  Kirschen werden mit der Hand gepflückt. Beginn der Kirschernte ist Anfang Juli, Beginn der Apfelernte zwei Monate später.

#### 4. Erläutere den Begriff "Dauerkultur".

 $\Rightarrow$  Die Obstbäume bringen über mehrere Jahre hinweg Früchte.

#### **5. Nenne die Vor- und Nachteile, die sich aus der Hˆhe und Anordnung der Obstb‰ume ergeben.**

 $\Rightarrow$  Vorteil: Die in Reihen gepflanzten Bäume sind niedrig. Das erleichtert den Maschineneinsatz. Nachteil: Die Niederstammbäume brauchen viel Pflege. Da gleiche Sorten eng beieinander stehen, können Schädlinge auftreten.

#### **6. Jˆrg Kˆpke stellt seinen Betrieb vor. Was baut er an? Wie viele Mitarbeiter** sind bei ihm beschäftigt?

 $\Rightarrow$  Er baut vorwiegend Äpfel, aber auch Kirschen, Pflaumen und Zwetschgen an. Der Betrieb wird von Familienarbeitskräften geführt: Herr Köpke ist Betriebsinhaber, mithelfende Familienangehörige sind seine Frau und seine Kinder. Auf dem Hof arbeitet ein Auszubildender und in der Erntezeit werden Saisonarbeiter eingestellt.

#### **Dritte Lerngruppe: Sonderkultur Hopfen**

#### 1. Beschreibe die Lage des weltgrößten Anbaugebietes für Hopfen.

- $\Rightarrow$  Die Hallertau liegt in Bayern zwischen Ingolstadt und Landshut.
- 2. Anton Dietenhofer stellt seinen Betrieb vor. Von welchen Veränderungen be**richtet er?**
- $\Rightarrow$  Früher wurden in dem Familienbetrieb drei Hektar bewirtschaftet. Mit dem Pflücken der Dolden waren 60 bis 70 Leute beschäftigt. Heute bewirtschaftet er 35 ha. Ernte und Aufbereitung erfolgen vollautomatisch.

#### 3. Nenne die natürlichen Bedingungen für den Hopfenanbau in der Hallertau.

 $\Rightarrow$  Die Hopfenpflanzen erhalten viel Sonne und gleichzeitig viel Regen. Die Böden sind gut für den Hopfenanbau geeignet.

#### **4. Beschreibe die Hopfenernte.**

 $\Rightarrow$  Der Traktorfahrer fährt im sogenannten Hopfengarten an den Hopfenreihen entlang. Die Hopfenpflanzen ranken sich an bis zu sieben Meter hohen Drahtgerüstsystemen hoch. Eine Maschine schneidet unten die Reben ab. Die oberen Enden reißen vom Gestänge ab, die Reben fallen auf den Anhänger und werden auf den Hof gefahren.

#### **5. Beschreibe die Verarbeitung auf dem Hof.**

- $\Rightarrow$  a) Eine Maschine zieht die Reben ein und reißt die Hopfendolden ab.
	- b) Förderbänder transportieren die Dolden in ein Silo.
	- c) In einer Trockenkammer wird den Dolden das Wasser entzogen.
	- d) Die getrockneten Dolden werden in Säcke gepresst und versandfertig gemacht.

#### 6. Begründe, warum die Hopfenbauern erfolgreich arbeiten.

 $\Rightarrow$  Sie haben sich auf ein Anbauprodukt spezialisiert und nutzen die guten natürlichen Voraussetzungen. Es können aber nur Betriebe bestehen, die die Anbauflächen vergrößert und viel Geld für moderne Maschinen ausgegeben haben.

#### **Vierte Lerngruppe: Weinanbau**

#### **1. Beschreibe die Lage des im Film gezeigten Weinortes.**

 $\Rightarrow$  Der Weinort Brauneberg liegt an der mittleren Mosel zwischen Trier und Koblenz, bei Bernkastel-Kues.

#### 2. Nenne die Voraussetzungen für den Weinanbau.

 $\Rightarrow$  Weinreben brauchen einen warmen und sonnigen Standort. Besonders günstig sind in Deutschland die Südhänge von Flusstälern, weil die Sonne dort einen steilen Einfallswinkel hat. Sie erwärmt den Boden und das Gestein, z. B. den Schiefer. Die stark aufgeheizten Böden geben nachts die Wärme an die Pflanzen ab. Deshalb wird auch an Steilhängen Wein angebaut. Ackerbau ist nicht möglich.

#### 3. Begründe, warum sich der Weinanbau auch auf kleinen Flächen lohnt.

 $\Rightarrow$  Auch auf kleinen Flächen lassen sich hohe Erträge erzielen. An Steilhängen können aber kaum Maschinen eingesetzt werden. Deshalb sind bei der Weinernte viele Arbeitskräfte nötig, die in der Regel wenig Geld verdienen.

#### **4. Beschreibe die Weinlese. Wer erntet die Trauben?**

 $\Rightarrow$  Die Erntehelfer, meistens aus Polen, schneiden die Trauben mit einer Schere ab. Die Trauben werden auf dem Rücken in einer Kiepe zum Hänger am Wegesrand gebracht und in das Weingut gefahren.

#### 5. Erläutere, warum der Winzermeister die Fässer überprüft.

 $\Rightarrow$  Der Winzermeister überprüft in den Fässern den Zuckergehalt. Durch den Zucker beginnt der Süßmost zu gären und aus Saft wird Wein.

#### **6. Erl‰utere, wie das Weingut Karp seinen Wein vermarktet.**

 $\Rightarrow$  Die Familie verkauft den Wein in der hauseigenen Gartenwirtschaft und an Kunden in der ganzen Welt.

#### **Alle Lerngruppen: Kennzeichen von Sonderkulturen**

- 1. Erkläre den Unterschied zwischen Sonderkulturen und der üblichen Land**wirtschaft.**
- $\Rightarrow$  Viel Handarbeit, Anbau auf kleinen Flächen, spezialisierte Maschinen, Weiterverarbeitung, Saisonarbeiter als kostengünstige Arbeitskräfte, Selbstvermarktung

#### 2. Benenne Ansprüche der Sonderkulturen.

 $\Rightarrow$  Spezielles Klima, gute Böden, viel Handarbeit, spezielle Maschinen

## **Mˆgliches Tafelbild**

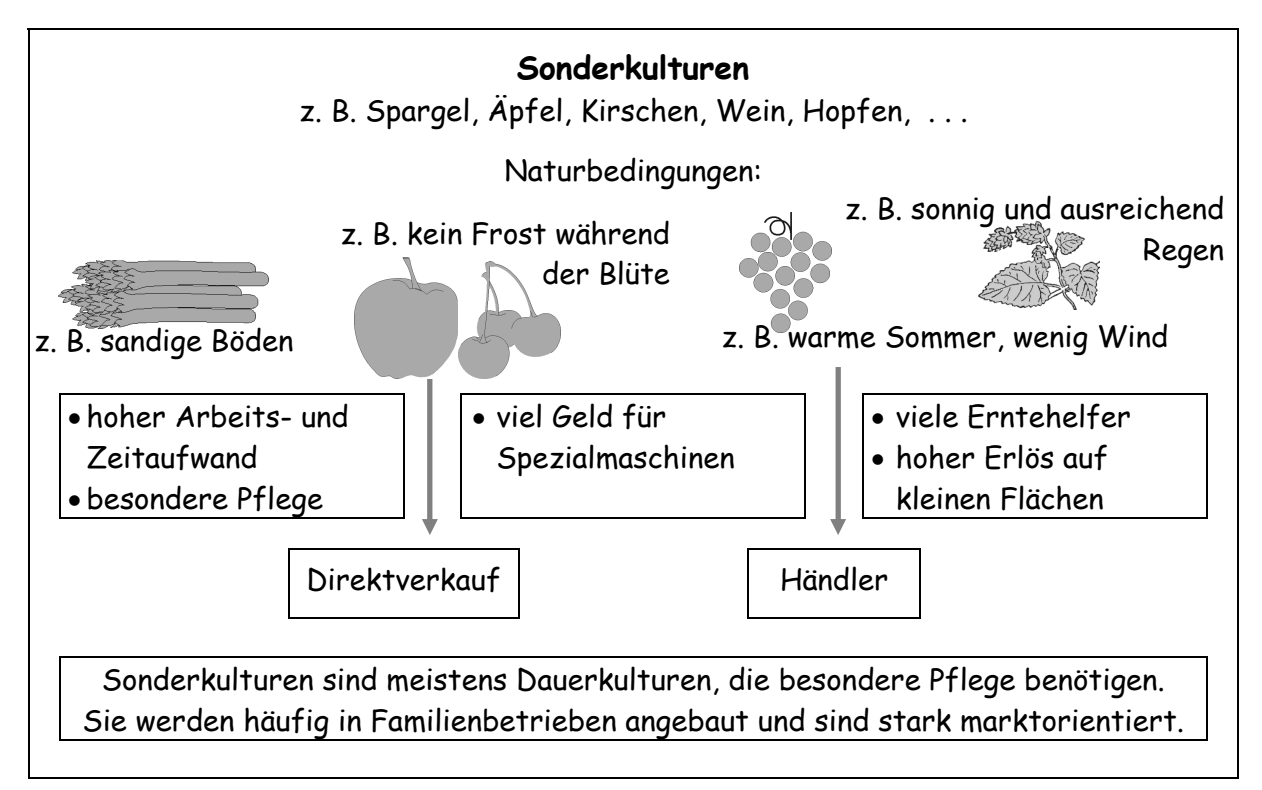

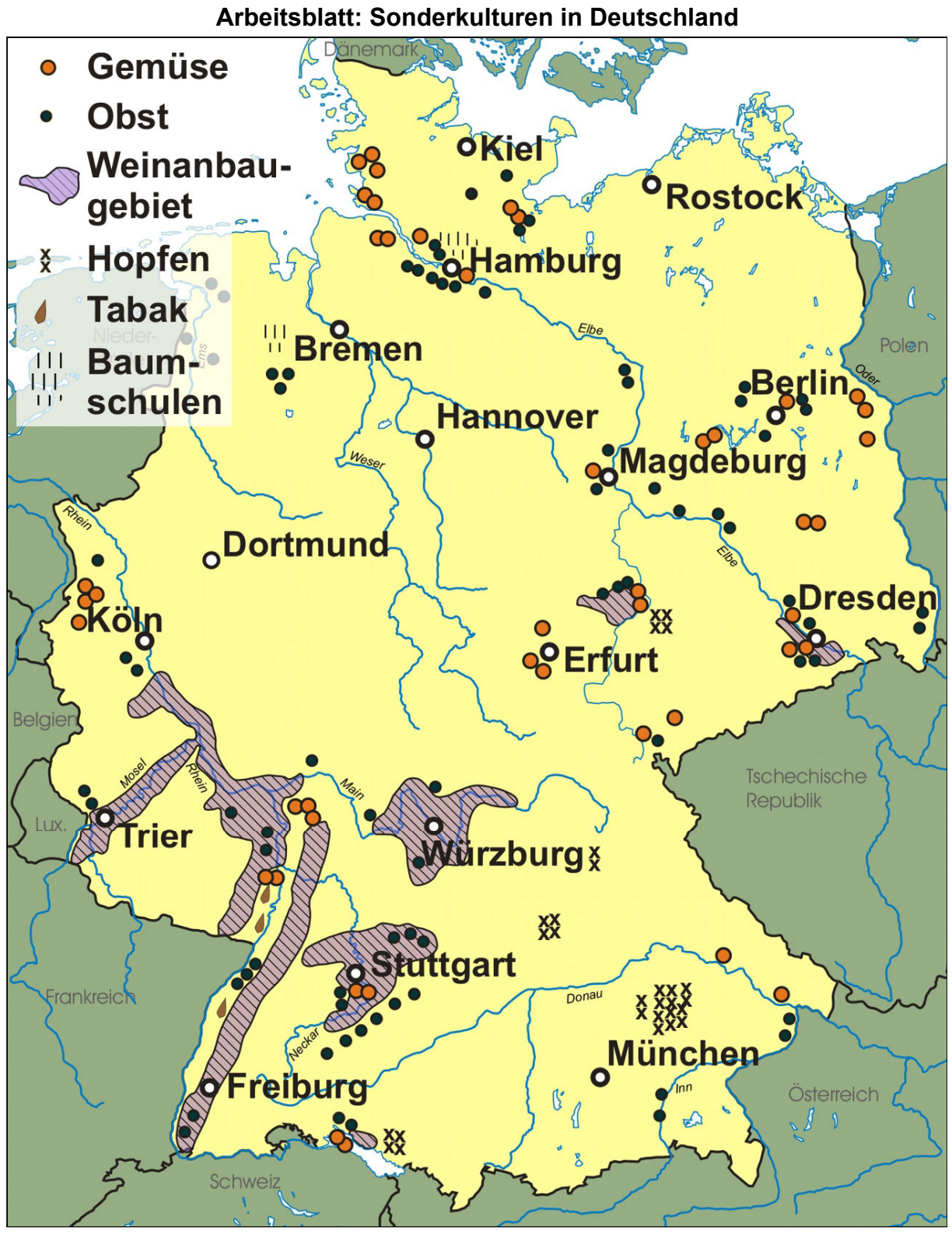

- 1. Nenne mindestens drei Regionen in Deutschland, in denen besonders viele Sonderkulturen angebaut werden. Nenne darunter eine Region in deiner Nähe.
- 2. Liste die Weinanbaugebiete in Deutschland auf. Erläutere die Voraussetzungen für den Weinanbau.
- 3. Beschreibe die Lage der wichtigsten Gemüseanbauregionen in Deutschland.
- 4. Nenne die Hauptanbaugebiete für Obst. Begründe die Standortwahl.
- 5. Lokalisiere die Anbaugebiete für Hopfen. Benenne das Hauptanbaugebiet.

### **Arbeitsblatt: Wir planen einen Besuch bei einem Sonderkulturbetrieb**

## Die Recherche - Vorplanung

Zuerst müsst ihr einen geeigneten landwirtschaftlichen Betrieb finden, der sich auf den Anbau von Sonderkulturen spezialisiert hat. Am besten, ihr schreibt an das Landwirtschaftsministerium in eurem Bundesland. Erfragt dort eine Adressliste von Betrieben, die in der N‰he eures Schulortes liegen und Hofbesichtigungen anbieten. Habt ihr euch für einen Betrieb entschieden, könnt ihr den Besitzer/die Besitzerin anrufen oder einen Brief schreiben und einen Termin vereinbaren.

## Die Planung

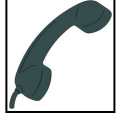

Vor dem Besuch solltet ihr euch gut vorbereiten und überlegen, was ihr wissen wollt, wie ihr eure Untersuchungsergebnisse festhalten und darstellen könnt:

 $\textcircled{1}$  Sammelt zunächst eure Fragen und ordnet sie den folgenden Arbeitsgruppen zu: **der Hof, die Anbauprodukte, die Arbeit.** 

Entscheidet euch nun für eine Arbeitsgruppe und plant euer Vorgehen.

- **2 Wer macht Fotos? Welche Zeichensachen benötigt ihr? Wollt ihr ein Interview auf Tonband aufnehmen?**
- **3 Informiert nun den Besitzer/die Besitzerin darüber, was ihr für die Erkundung geplant habt.**

#### Die Umsetzuna

#### **Arbeitsgruppe 1: Der Hof Aufgabe:** Zeichnet mithilfe eurer Informationen eine Lageskizze eures Betriebes. Tragt die Grundrisse der Gebäude und die Anbauflächen ein und beschriftet sie. Erstellt einen "Steckbrief" des Betriebes.

## **Arbeitsgruppe 2: Das Anbauprodukt/die Anbauprodukte**

**Aufgabe:** Stellt die Anbauprodukte vor. Zeigt, wie sie wachsen, wo(hin) sie verkauft und wofür sie verwendet werden.

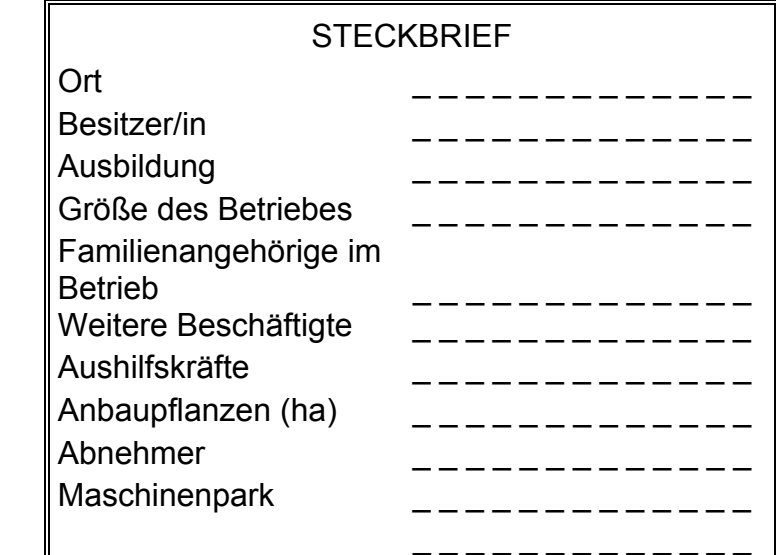

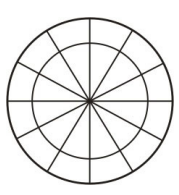

# **Arbeitsgruppe 3: Die Arbeit**

**Aufgabe:** Erstellt/zeichnet einen Jahreskalender der anfallenden Arbeiten.

## Die Präsentation

Euch stehen viele Möglichkeiten offen. Stellt zunächst den anderen Gruppen eure Ergebnisse vor. Entscheidet gemeinsam, ob ihr mit euren Zeichnungen, Fotos und Texten einen Beitrag für die Schülerzeitung schreibt, ein Prospekt von "eurem" Hof erstellt oder eine Wandzeitung gestaltet.

## **Übersicht über die Materialien**

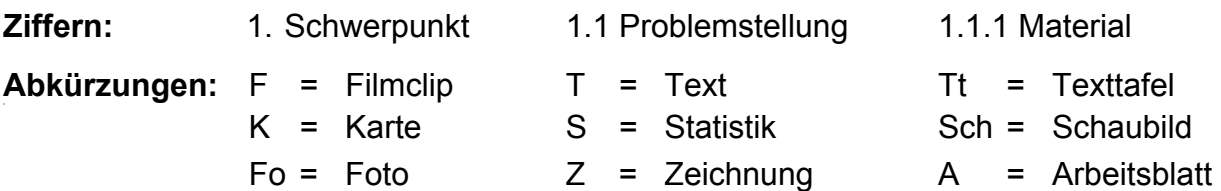

#### **1. Sonderkulturen und Spargelanbau Filmsequenz (4:20 Minuten) auf DVD-Video und DVD-ROM**

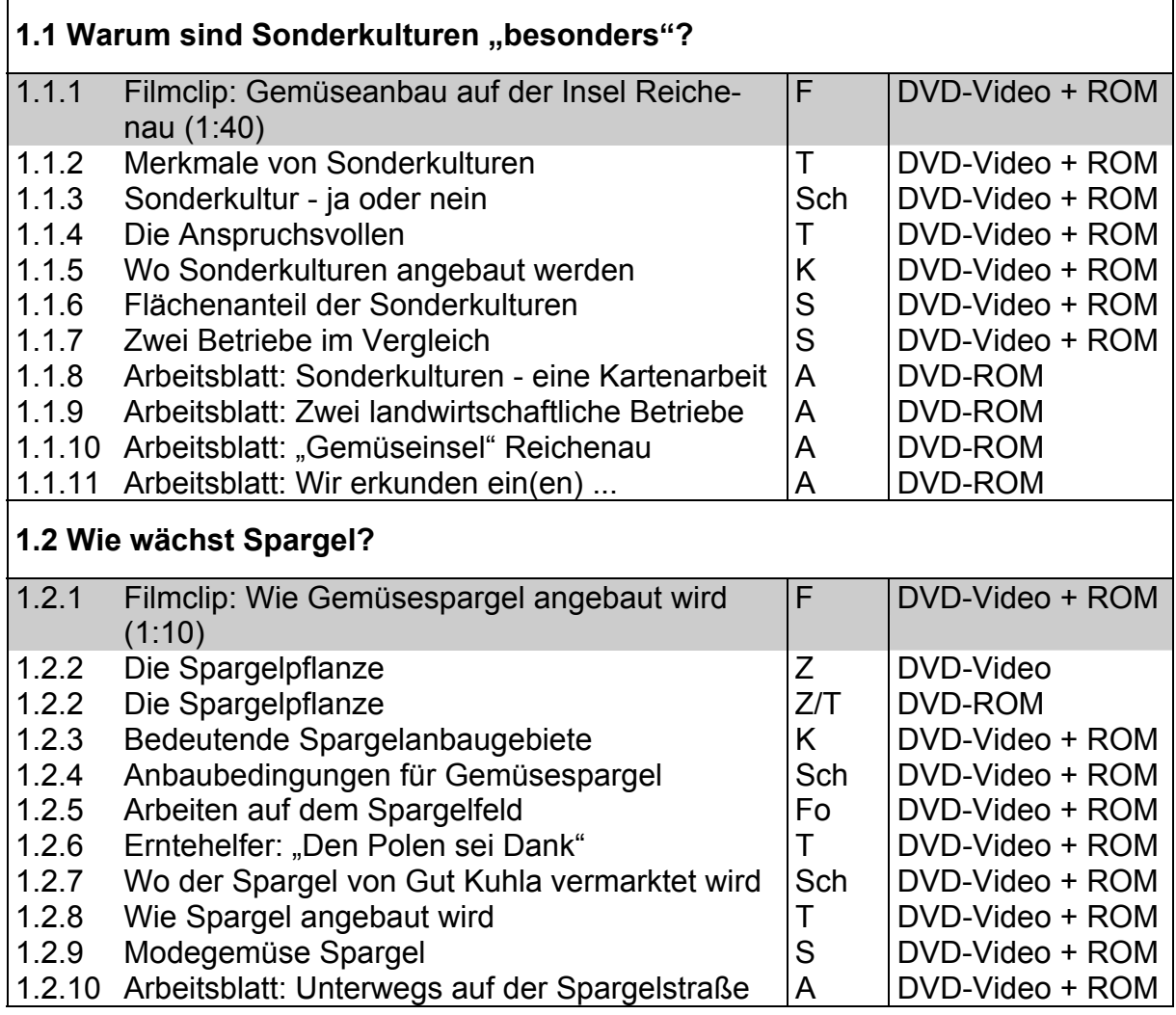

#### **2. Obstanbau Filmsequenz (3:35 Minuten) auf DVD-Video und DVD-ROM**

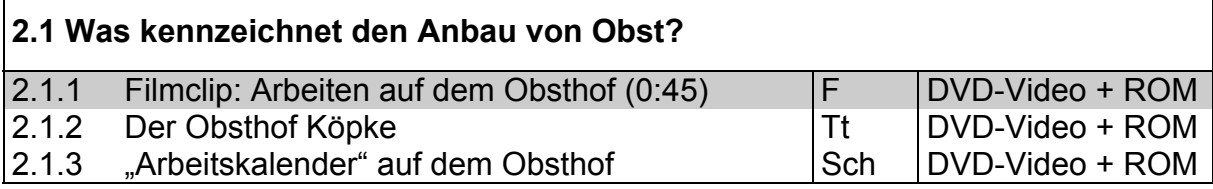

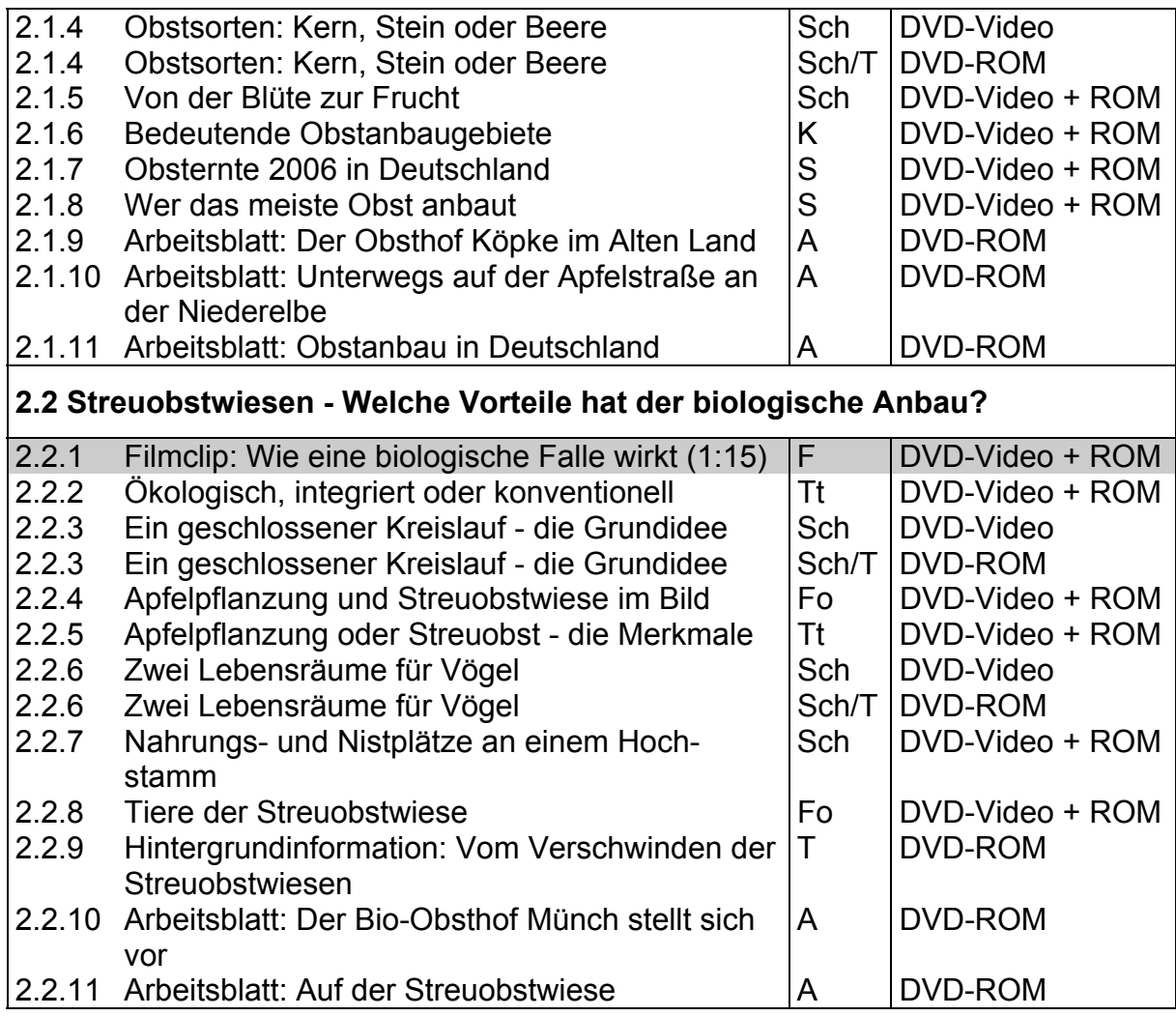

## **3. Hopfenanbau**

#### **Filmsequenz (4:00 Minuten) auf DVD-Video und DVD-ROM**

# **3.1 Wie wird Hopfen angebaut?**

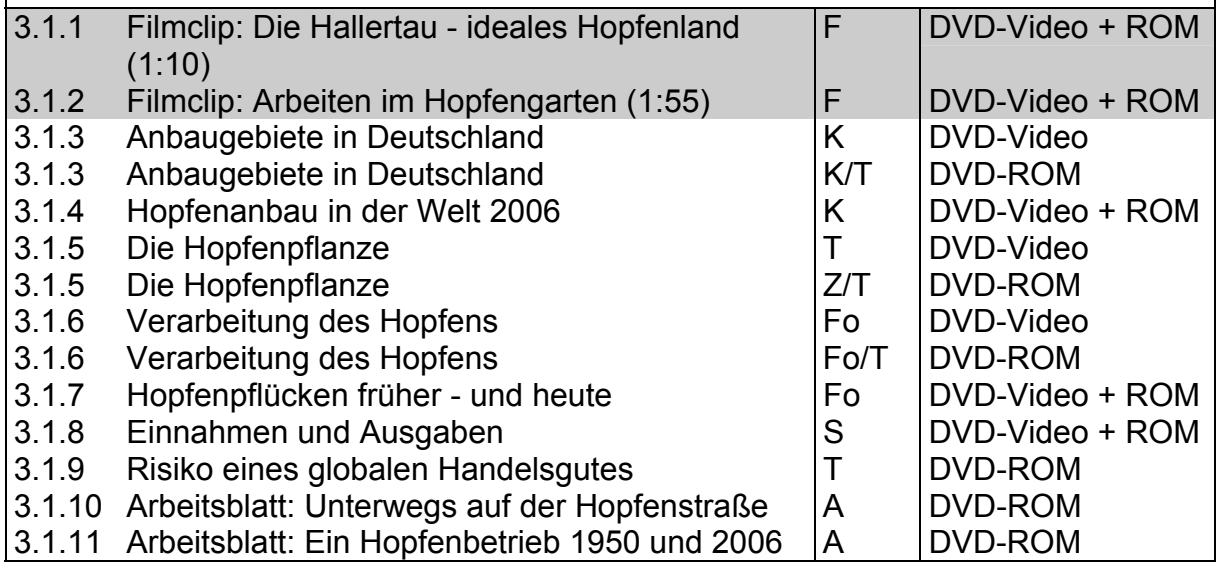

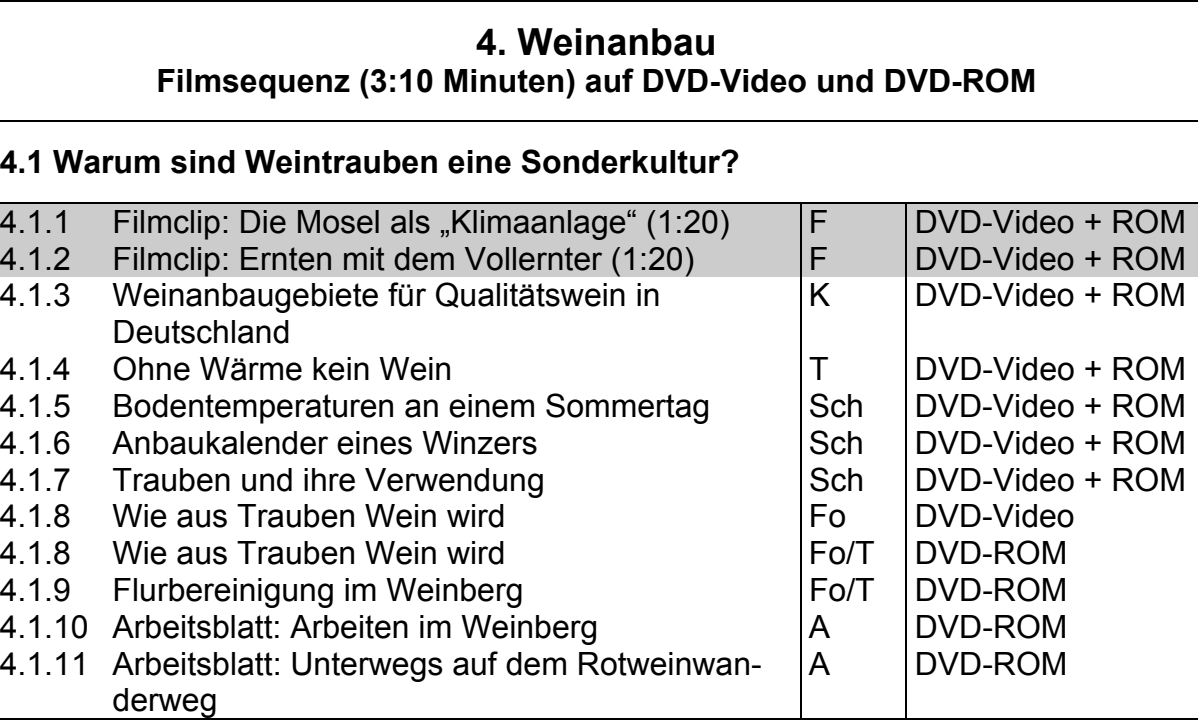

## **Anregungen für den Unterricht: Einsatz der gesamten WBF-DVD**

#### **Vorgehensweisen**

1. Möglichkeit: Nach Verteilung der Beobachtungs- und Arbeitsaufträge (S. 16) führt die Lehrkraft den Unterrichtsfilm als Einheit vor. Die Auswertung erfolgt nach den Vorschlägen auf S. 6 ff. Anschließend werden Fragen zum weiteren Verständnis und zur vertiefenden Problematisierung gesammelt. Die Zuordnung ergibt sich aus der Struktur des Unterrichtsfilms mit den vier Schwerpunkten. Die unterrichtlichen Schwerpunkte sollten im Unterrichtsgespräch mit der Klasse erörtert werden. Die Schülerinnen und Schüler werden in Gruppen eingeteilt. Für diese *Gruppenarbeit* bietet es sich an, die Materialien des **DVD-ROM-Teils** auszudrucken und den jeweiligen Schülergruppen zur freien Bearbeitung zur Verfügung zu stellen.

2. Möglichkeit: Für eine Bearbeitung im *Klassenverband* strukturiert die Lehrkraft die Materialien aus dem **DVD-Video-Teil** vor. Damit kann der Lernfortschritt dem Leistungsstand der Klasse angepasst werden.

Zur Wiederholung und zur Hervorhebung bestimmter Themenaspekte des Unterrichtsfilms kann die Lehrkraft die **Filmsequenzen** zu den vier Schwerpunkten der WBF-DVD einzeln anwählen.

Die **Arbeitsaufträge** (siehe Menüpunkt "Arbeitsaufträge" auf dem DVD-ROM-Teil) erleichtern die Erschließung der Materialien.

Ergebnissicherung: Zu allen Problemstellungen werden Arbeitsblätter angeboten. Sie fördern die Schüleraktivität und geben den Schülerinnen und Schülern Gelegenheit, ihren Lernfortschritt selbst zu überprüfen.

*Das umfangreiche Zusatzmaterial zu jedem Schwerpunktthema ist ein Angebot, das selbstverst‰ndlich nicht in seinem vollen Umfang bearbeitet werden kann. Je*  nach Zielvorstellung, Klassensituation und der zur Verfügung stehenden Zeit sollte *die Lehrkraft die Materialien ausw‰hlen und zusammenstellen.* 

Vorschlag für eine Unterrichtseinheit mit den DVD-Materialien **Vorschlag für eine Unterrichtseinheit** mit den DVD-Materialien

Thema der Unterrichtseinheit: Landwirtschaft in Deutschland Thema der Unterrichtsstunde:Obstanbau in Deutschland Thema der Unterrichtseinheit: Landwirtschaft in Deutschland

Thema der Unterrichtsstunde: Obstanbau in Deutschland

Die hier aufgeführten Materialien sind im Unterrichtsplaner auf der DVD unter "Beispiel einer Materialauswahl" in der hier vorgegebenen Reihenfolge bereits gespeichert und abrufbar. Die hier aufgeführten Materialien sind im Unterrichtsplaner auf der DVD unter "Beispiel einer Materialauswahl" in der hier vorgegebenen Reihenfolge bereits gespeichenf dabrufbar.

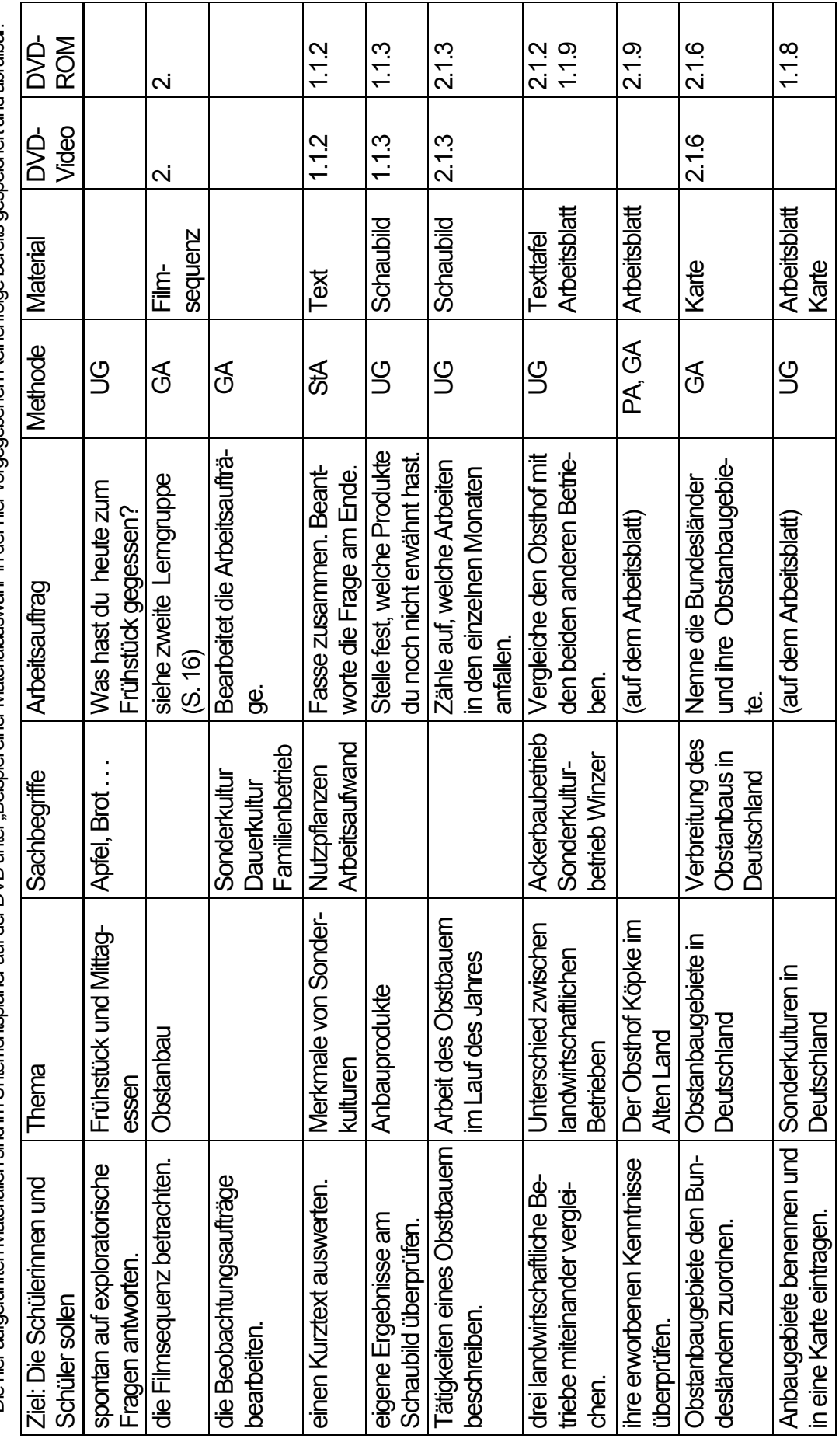

#### Kopiervorlage: Beobachtungs- und Arbeitsaufträge zum Unterrichtsfilm

#### **Erste Lerngruppe: Spargelanbau**

- 1. Beschreibe die Lage von Gut Kuhla.
- 2. Erläutere die Anbaubedingungen für Spargel.
- 3. Erkläre, wie Spargel wächst.
- 4. Beschreibe die Spargelernte. Zu welcher Jahreszeit findet sie statt?
- 5. Liste auf, was nach der Ernte mit den Spargelstangen geschieht.
- 6. Begründe, warum sich der Anbau für den Spargelbauern lohnt.

#### **Zweite Lerngruppe: Obstanbau - Kirschen und ƒpfel**

- 1. Beschreibe die Lage des Obstanbaugebietes.
- 2. Erläutere die besonders günstigen Bedingungen für den Obstanbau.
- 3. Beschreibe die Kirschernte. Wann werden Kirschen und Äpfel geerntet?
- 4. Erläutere den Begriff "Dauerkultur".
- 5. Nenne die Vor- und Nachteile, die sich aus der Höhe und Anordnung der Obstbäume ergeben.
- 6. Jörg Köpke stellt seinen Betrieb vor. Was baut er an? Wie viele Mitarbeiter sind bei ihm beschäftigt?

#### **Dritte Lerngruppe: Sonderkultur Hopfen**

- 1. Beschreibe die Lage des weltgrößten Anbaugebietes für Hopfen.
- 2. Anton Dietenhofer stellt seinen Betrieb vor. Von welchen Veränderungen berichtet er?
- 3. Nenne die natürlichen Bedingungen für den Hopfenanbau in der Hallertau.
- 4. Beschreibe die Hopfenernte.
- 5. Beschreibe die Verarbeitung auf dem Hof.
- 6. Begründe, warum die Hopfenbauern erfolgreich arbeiten.

#### **Vierte Lerngruppe: Weinanbau**

- 1. Beschreibe die Lage des im Film gezeigten Weinortes.
- 2. Nenne die Voraussetzungen für den Weinanbau.
- 3. Begründe, warum sich der Weinanbau auch auf kleinen Flächen lohnt.
- 4. Beschreibe die Weinlese. Wer erntet die Trauben?
- 5. Erläutere, warum der Winzermeister die Fässer überprüft.
- 6. Erl‰utere, wie das Weingut Karp seinen Wein vermarktet.

#### **Alle Lerngruppen: Kennzeichen von Sonderkulturen**

- 1. Erkläre den Unterschied zwischen Sonderkulturen und der üblichen Landwirtschaft.
- 2. Benenne Ansprüche der Sonderkulturen.

#### **Gestaltung**

Daniela Knapp, Hamburg/Peter Fischer, Oelixdorf Gerhild Plaetschke, Institut für Weltkunde in Bildung und Forschung (WBF), Hamburg **Schnitt:** Virginia von Zahn, Hamburg Animationen: Holger Korn, Neumünster **Technische Realisation:** Paints Multimedia, Hamburg

# Auf Anforderung erhalten Sie kostenlos die Gesamtübersicht **WBF-Medien für den Unterricht als CD-ROM**

#### **oder besuchen Sie uns im Internet - www.wbf-medien.de**

Alle Rechte vorbehalten: W B F Institut für Weltkunde in Bildung und Forschung Gemeinn. GmbH